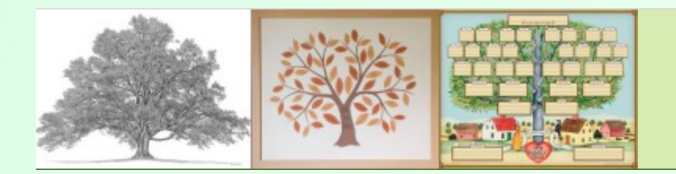

## October 13, 2021 MacGen Meeting

## **Reunion Charts**

## Agenda

- Types of Charts
- Help
- Position to the right couple
- Chart Selections (Generations, Prune, Privacy)
- Chart Layout Selections
- Creating the chart
- Chart Controls, CTRL+-, CTRL LEFT/RIGHT ARROWS
- Tree Menu
- Moving the chart boxes around
- Adding a Text Box, Title, Borders
- Object Menu
- Page Size
- Click/Drag Photos
- Backgrounds

## Notes: